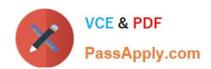

# C2020-012<sup>Q&As</sup>

IBM SPSS Modeler Data Analysis for Business Partners v2

# Pass IBM C2020-012 Exam with 100% Guarantee

Free Download Real Questions & Answers PDF and VCE file from:

https://www.passapply.com/C2020-012.html

100% Passing Guarantee 100% Money Back Assurance

Following Questions and Answers are all new published by IBM Official Exam Center

- Instant Download After Purchase
- 100% Money Back Guarantee
- 365 Days Free Update
- 800,000+ Satisfied Customers

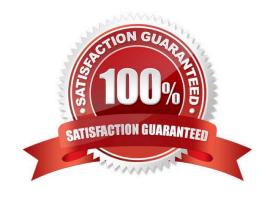

# VCE & PDF PassApply.com

### https://www.passapply.com/C2020-012.html

2021 Latest passapply C2020-012 PDF and VCE dumps Download

#### **QUESTION 1**

| An online r | etailer want | s to identi | 1e groups  | ofcustom | ers base | d on compo | nents of the | ir buying | j behavior, | such as | types of |
|-------------|--------------|-------------|------------|----------|----------|------------|--------------|-----------|-------------|---------|----------|
| products p  | urchased, v  | olume of p  | ourchases, | and freq | uency of | ourchases. | What type of | f model   | would be ι  | used?   |          |

- A. Association model
- B. Segmentation model
- C. Classification model
- D. Sequence model

Correct Answer: B

#### **QUESTION 2**

Which method would be used on the Merge node in order to combine a file containing 100 products and a file containing 50 suppliers and retain only the matching records?

- A. Inner join
- B. Anti-join
- C. Full outer join
- D. Partial outer join

Correct Answer: A

#### **QUESTION 3**

Which node can be used to impute (estimate) missing values?

- A. Data Audit node
- B. Balance node
- C. Filler node
- D. Reclassify node

Correct Answer: A

#### **QUESTION 4**

The CRISP-DM Process Methodology is a linear process.

A. True

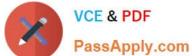

B. False

Correct Answer: B

#### **QUESTION 5**

Only Terminal nodes (Graphs, Modeling, Output, Export) have a Run button as displayed in the graphic.

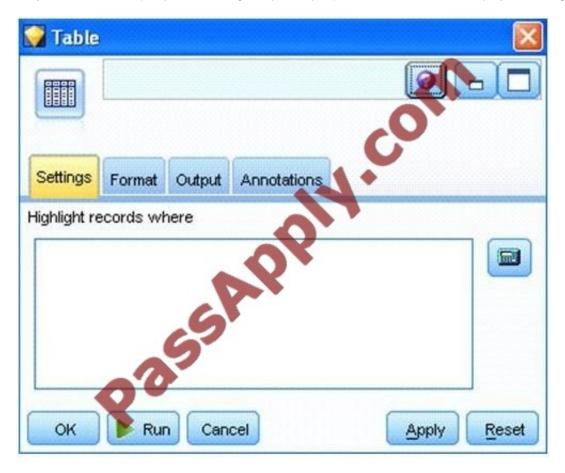

A. True

B. False

Correct Answer: A

C2020-012 PDF Dumps

C2020-012 Practice Test

C2020-012 Braindumps

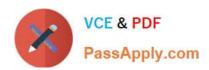

To Read the Whole Q&As, please purchase the Complete Version from Our website.

# Try our product!

100% Guaranteed Success

100% Money Back Guarantee

365 Days Free Update

**Instant Download After Purchase** 

24x7 Customer Support

Average 99.9% Success Rate

More than 800,000 Satisfied Customers Worldwide

Multi-Platform capabilities - Windows, Mac, Android, iPhone, iPod, iPad, Kindle

We provide exam PDF and VCE of Cisco, Microsoft, IBM, CompTIA, Oracle and other IT Certifications. You can view Vendor list of All Certification Exams offered:

https://www.passapply.com/allproducts

## **Need Help**

Please provide as much detail as possible so we can best assist you. To update a previously submitted ticket:

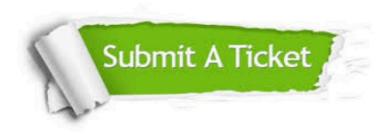

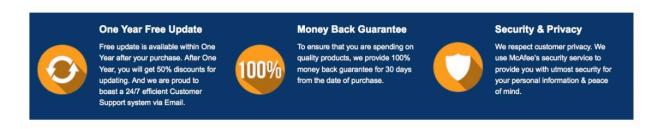

Any charges made through this site will appear as Global Simulators Limited.

All trademarks are the property of their respective owners.

Copyright © passapply, All Rights Reserved.